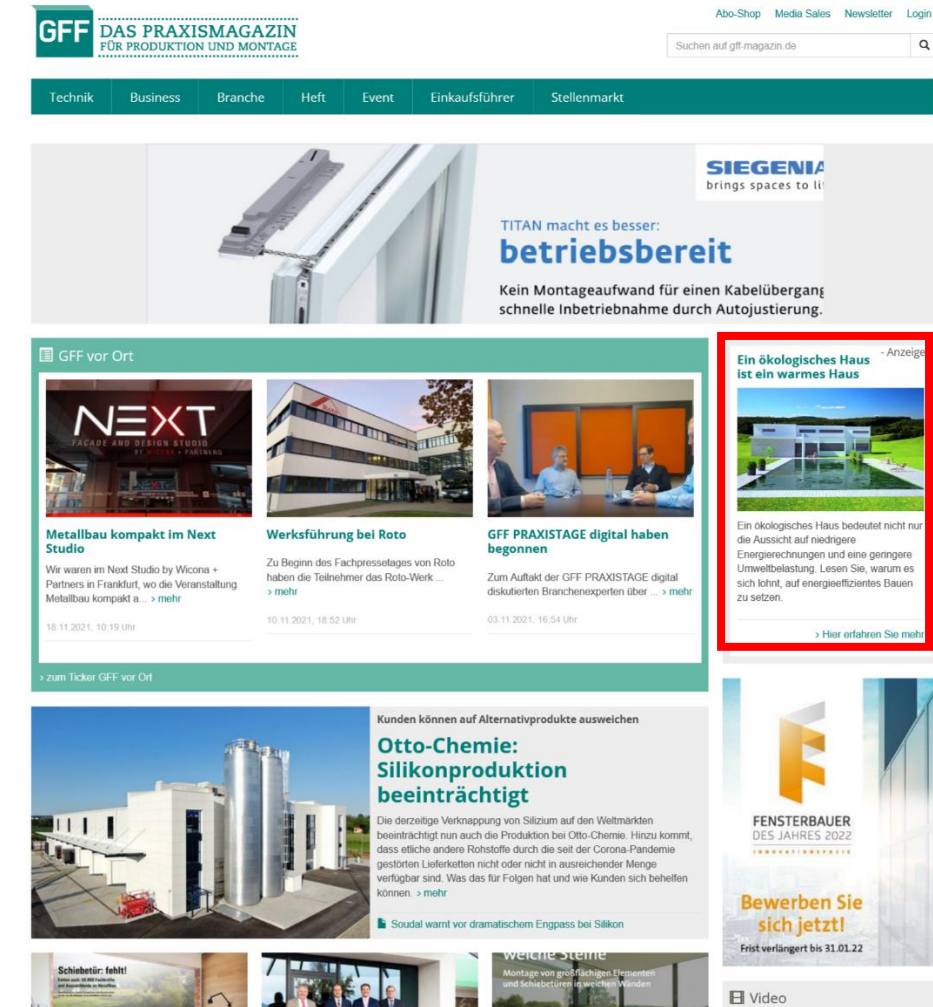

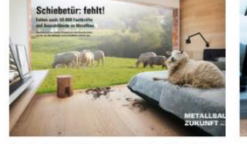

#### Fachkräfte und Auszubildende im Metallbau Ingolf Ripberger neuer COO

# Schüco startet **Branchenkampagne**

Mit einer umfassend annelenten Branchen, und Recruiting-Kampagne für die Metallbaupartner will Schüco potenzielle Fachkräfte ansprechen und dem Nachwuchs den Weg in die Motallhauhranche aufzeinen. Diese habe einiges zu bieten: moderne und vielfältige Arbeitsplätze im Handwerk - inklusive Zukunftsnarsnaktive > mahr

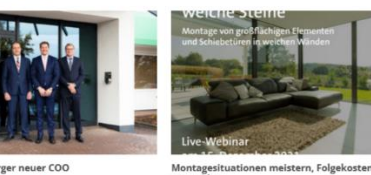

**Hegla erweitert** Geschäftsführung und erteilt

**Prokura** 

Dezember geändert. > mehr

**Webinar zu Montagefehlern** Dac Dravic Wohingr Schwarp Elemente Die Hegla-Grunne hat ihre Eübrungsmannschaft weiche Steine von und mit unserem Partner erweitert, um für das weitere Wachsturn gut Hilzinger findet am 15. Dezember 2021 statt aufgestellt zu sein. Das hat sich zum 1

vermeider

Kooperation

# Die Teilnahme ist kostenlos, die Anmeldung boroits möglich s mobr Branch

**GFF und Hilzinger: Praxis-**

schreiben! Deceuninck: Co-Sponsor von

Microsite (Content-Seite), auf der Sie Texte, Bilder, Videos und Verlinkungen einbetten können.

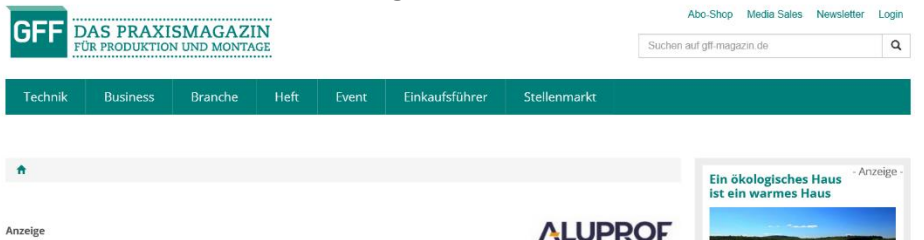

## Ein ökologisches Haus ist ein warmes Haus

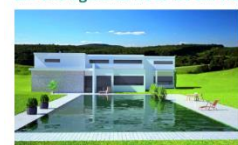

#### Fin Akolonisches Haus bedeutet nicht nur die Aussicht auf niedrigere Energierechnunger und eine geringere Umwelfbelastung. Es ist auch eine der besten Möglichkeiten, die hohen Erwartungen von Investoren und künftigen Bewohnern im Blick auf einen angemessenen Komfort und eine bequeme Nutzung zu erfüllen. Lesen Sie, warum es sich lohnt, auf

Ein ökologisches und enemieeffizientes Haus ist ein Gebäude, das vor allem nerfekt gedämm und vor Wärmeverlusten geschützt ist - unabhängig von den Wetterbedingungen. Das bewirkt natürlich eine sinnifikante Senkung der Betriebskosten. Und ie niedriger die Kosten, desto böher der Marktpreis eines solchen Hauses und somit die Rendite. Aus diesem Grund werden in Neubauten immer häufiger moderne Technologien eingesetzt, die möglichst geringe

Engrainspring courthdoisten without bostobonds Hispar thermisch modernisiert werden

Was manche an der Konstruktion moderner ökologischer Häuser überraschen mag, ist die große Anzahl von Verglasungen - sowohl in Form von Fenstern als auch von Glasfassaden. Das ist eine sorgfältig durchdachte Lösung. Die Glasflächen werden auf der Südseite angebracht, was passive Energiegewinne ermöglicht. Die richtige Positionierung und Verwendung energieeffizienter Fenster und Fassaden bietet zudem eine zusätzliche Beleuchtung der Innenräume mit natürlichem Licht

Der Bau umweltfreundlicher und energieeffizienter Häuser, die den Energieverbrauch und negative Auswirkungen auf die Umwelt reduzieren ist eine der Möglichkeiten zur Begrenzung des Klimawandels, was von allen am Investitionsprozess Beteiligten - Architekten, Bauträgern Generalunternehmern und Endkunden - anerkannt wird

#### Isolierte Fenster und Türen sind die Grundlage eines ökologischen Hauses

energieeffizientes Bauen zu setzen.

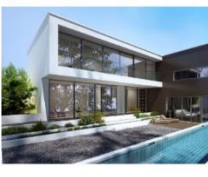

Die meisten Gebäude verlieren Wärmeenergie über drei Hauptwege: Lüftung, Wände sowie Fenster und Türen. Letztere tragen zu einem Wärmeverlust von bis zu 23-36 % bei, und im Sommer lassen sie bis zu 60 % der Sonnenenergie durch, was zu Überhitzung führt. Der Schlüssel zu einem möglichst geringen Wärmeverlust beim ökologischen Bauen liegt daher unter anderem in der Wahl energieeffizienter Holzkonstruktionen.

Eine gute Alternative zu gängigen Materialien wie Holz oder PVC ist Aluminium. Fenster und Türen aus diesem Material bieten eine gute Wärmedämmung, und eine richtig durchgeführte

Installation garantiert, dass die Konstruktion dicht ist und keine Wärmebrücken entstehen", sagt .<br>Rafael Altheim bei Alunrof einem internationalen Hersteller von Aluminium-Systemen in Furona

Darüber hinaus sind Aluminiumprofile schmal, sodass deutlich größere Glasscheiben verwendet **El** Video werden können. Dadurch gelangt viel mehr natürliches Tageslicht in die Räume

Eine interessante Lösung im Bereich des energieeffizienten Bauens ist das Fenstersystem MB-104 PASSIVE. Es garantiert eine hervorragende Schalldämmung, höchste Dichtheitsparameter und eine hohe Beständigkeit der gesamten Konstruktion. Die Aluminiumprofile, aus denen die Fenster bestehen, sind in allen Farben der RAL-Palette erhälflich, sodass sie sowohl an die Inneneinrichtung als auch an Flemente der Außenumgebung und der Hausfassade angepasst werden können

Darüber binaus wurde das System MR-104 PASSIVE mit dem Zertifikat des Passive House Institute Darmstadt ausgezeichnet, das bestätigt, dass es für energieeffizientes Bauen geeignet

Die Fassade MB-TT50 ist auf dem Markt sehr beliebt. Bei diesem System wurde ein innovativer Ansatz für die Konstruktion der Aluminiumprofile sowie Elemente angewandt, die für die Dichtheit und Warmedämmung der Verbindungen verantwortlich sind. Die Fassade garantiert einen hohen Schutz des Gebäudes vor dem Verlust von Wärmeenergie. Darüber hinaus erhielt das System MB-TT50 das Zertifikat des PHI-Instituts Darmstadt in der höchsten Klasse A+, was bestätigt, dass es beim Bau von ökologischen Häusern eingesetzt werden kann

#### Rollläden als zusätzlicher Schutz gegen Wärmeverlust

Rollläden sind heute ein fester Bestandteil der Ausstattung von ökologischen und energieeffizienten Häusern. Bei ungünstigen Wetterbedingungen stellen sie eine zusätzliche Barriere dar, durch die Fenster vor Wärmeverluste geschützt sind, was einige Prozent ausmachen kann. Im Somme wiederum schützen sie die Räume perfekt vor Überhitzung und reduzieren so den Bedarf an Klimaanlagen. Das wirkt sich unmittelbar auf die .<br>Reduktion der Betriebskosten eines ökologischen Hauses und die Entlastung des Stromnetzes aus, was in Zeiten der Klimakrise immer wichtiger wird.

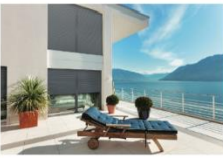

Darüber hinaus besitzen ordnungsgemäß installierte Rollläden sehr gute akustische Eigenschaften und reduzieren so den von außen kommenden Lärm. Die meister Rollladensysteme können mit einem Moskitonetz ausgestattet werden, das die Räume zusätzlich vor Insekten schützt. Zudem ist erwähnenswert, dass entsprechende Rollläden auch einen wirksamen Einbruchschutz bieten können - in den Produkten von Aluprof werden u. a. spezielle Sperrmechanismen oder Führungsverstärkungen eingesetzt, die die Einbruchsicherheit deutlich

#### Let's build a better future

Die in modernen und ökologischen Häusern verwendeten Baufösungen wie energieeffiziente

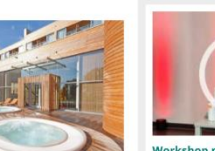

**Workshop mit Aluplast und Continental: Energeto Neo mit** oflegeleichten Oberflächen

Ein ökologisches Haus bedeutet nicht nur

Energierechnungen und eine geringere Umweltbelastung. Lesen Sie, warum es

sich lohnt, auf energieeffizientes Bauen

> Hier erfahren Sie mehr

din Ausnicht auf niedrienen.

FENSTERRAUFR

DES JAHRES 2022

...............

**Bewerben Sie** 

sich jetzt!

Frist verlängert bis 31.01.22

zu setzen

> alle Videos

### Sie entscheiden, wir schreiben!

○ Forschung: Kommt Glas bald aus dem 2D Douglas

 $\bigcirc$  Cyberangriffe: Wir bringen Betriebe ihre T-Sicherheit auf den neuesten Stand?

○ Schweißen ohne Putzen: Welche Wettbewerbsvorteile bietet moderne Schweißtechnik?

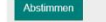

» weitere Umfrager

Desktopansicht

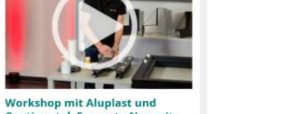

Native Ad In

verlinkt auf ->

**Continental: Energeto Neo mit** pflegeleichten Oberflächen s alle Videos

Sie entscheiden, wir

O Forschung: Kommt Glas bald aus dem

Glas Fenster Fassade - H...  $\Delta$  $\Box$  $\boldsymbol{\mathcal{L}}$  $\times$ gff-magazin.de - Anzeige Ein ökologisches Haus ist ein warmes Haus

Ein ökologisches Haus bedeutet nicht nur die Aussicht auf niedrigere Energierechnungen und eine geringere Umweltbelastung. Lesen Sie, warum es sich lohnt, auf energieeffizientes Bauen zu setzen.

> Hier erfahren Sie mehr

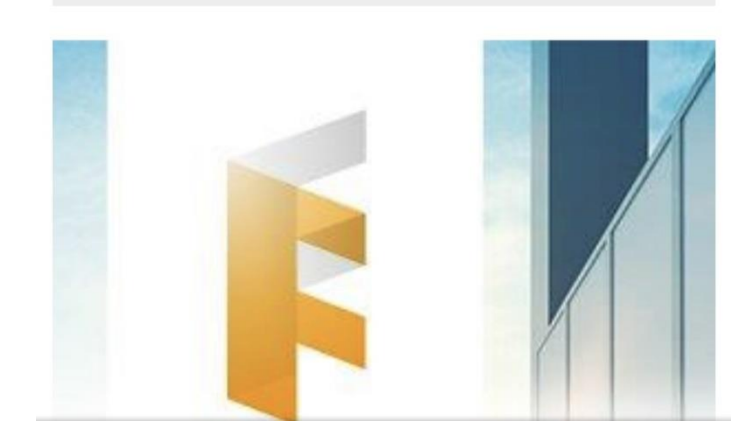

Microsite (Content-Seite), auf der Sie Texte, Bilder, Videos und Verlinkungen einbetten können.

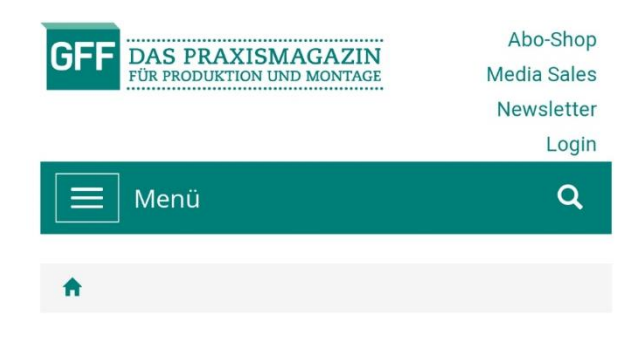

Anzeige

Native Ad In

verlinkt auf ->

**ALUPROF** 

Ein ökologisches Haus ist ein warmes **Haus** 

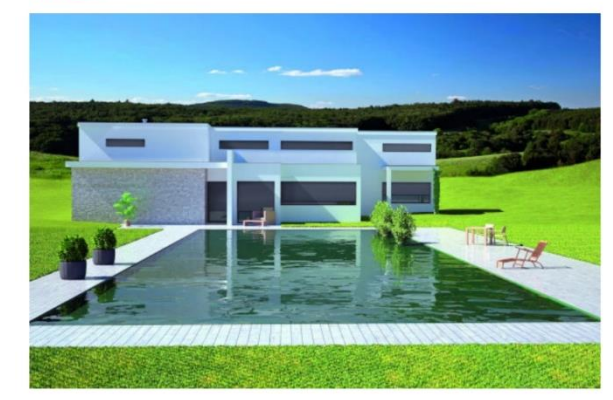

Ein ökologisches Haus bedeutet nicht nur die Aussicht auf niedrigere Energierechnungen und eine geringere Umweltbelastung. Es ist auch eine der besten Möglichkeiten, die hohen Erwartungen von Investoren und künftigen Bewohnern im Blick auf einen angemessenen Komfort und eine bequeme Nutzung zu erfüllen. Lesen Sie, warum es sich lohnt, auf energieeffizientes Bauen zu setzen.

Ein ökologisches und energieeffizientes Haus ist ein Gebäude, das vor allem perfekt gedämmt und vor Wärmeverlusten geschützt ist - unabhängig von den Wetterbedingungen. Das bewirkt natürlich eine signifikante Senkung der Betriebskosten. Und je niedriger die Kosten, desto höher der Marktpreis eines solchen Hauses und somit die Rendite. Aus

# Mobileansicht